## 東建コーポレーション株式会社

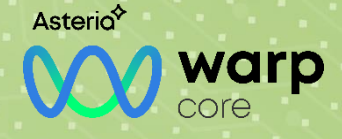

所在 地:愛知県名古屋市中区丸の内二丁目1番33号

会 社 概要 :土地の有効活用を提案する総合建設企業

東建本社丸の内ビル

U R L : https://www.token.co.jp/

業種:建設業

## 基幹システム連携を低コストで内製可能なノーコードツールで刷新 高頻度で大量のデータ処理を障害なく安定稼働し堅牢性を確保

東建コーポレーション株式会社は土地活用の提案からアパート・賃貸マンションの施工、入居仲介、賃貸管理など広く事業を展開する 総合建設企業。同社の運用する社内システムのうち、特に重要なシステムに基幹システム (IBM Db2) と業務支援システム(Oracle)が "ある。業務支援システムは営業・建築・仲介部門の社員が利用する業務システムで、営業日報や施工進捗、入居仲介状況などのデータ<br>を取り扱う。人事・組織情報や物件情報などの基本情報は基幹システムから取得すると同時に、業務支援システムに登録・更新された ーデータの一部は基幹システムへ反映される。それらの相互連携ツールとしてOracle Transparent Gateway(以下、OTG)を利用して<br>バータの一部は基幹システムへ反映される。それらの相互連携ツールとしてOracle Transparent Gateway(以下、OTG)を利用して<br>いたが、保守切れのタイミングで、より低コストで、安定性・信頼性を保つことができる連携方法の検討を始めた。

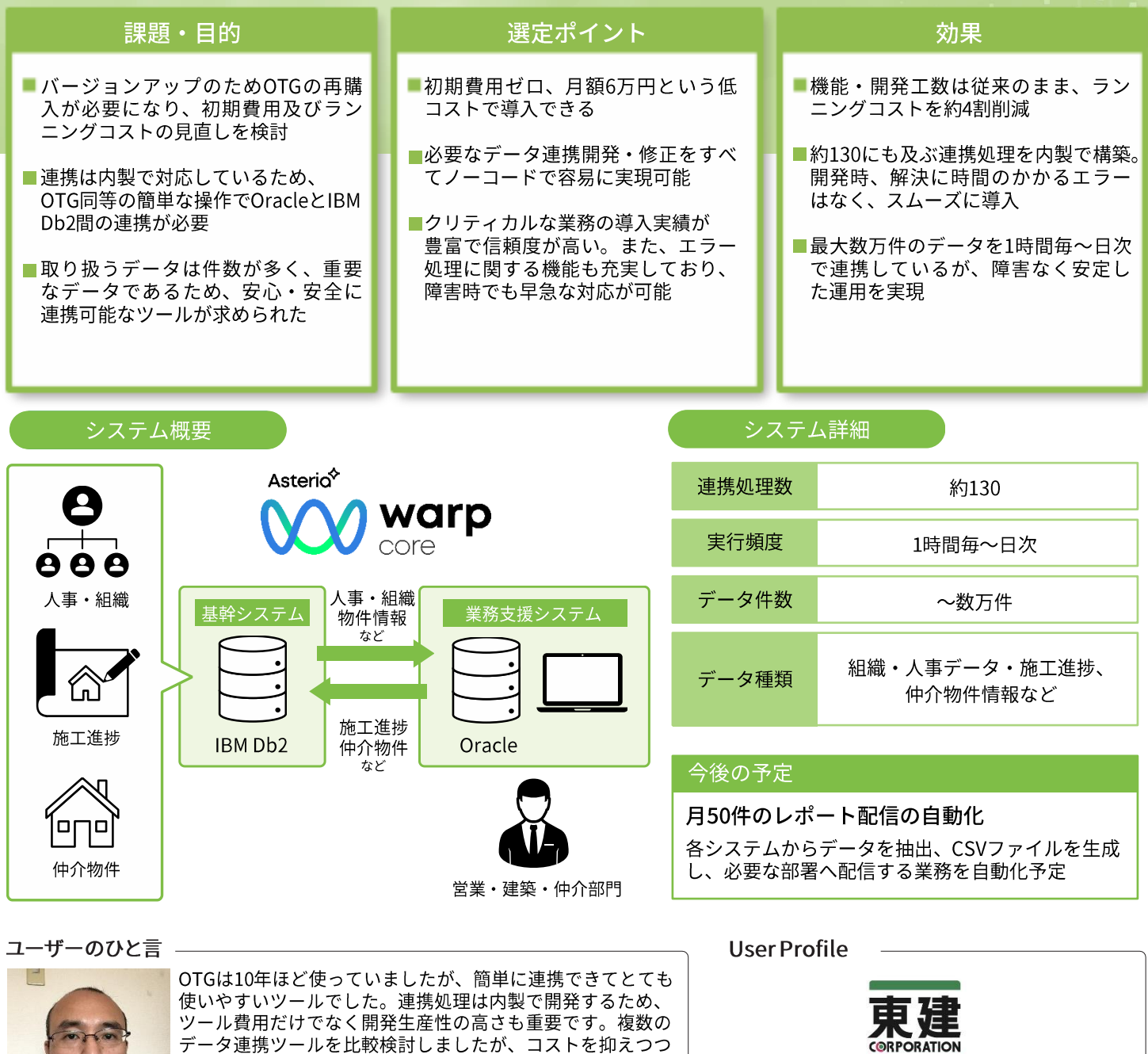

- テータ連携ツールを比戦検討しましたか、コストを抑<br>- ノーコードで簡単に開発できるCoreを導入しました。 と叫ス ノン 大量データの連携を高頻度で行っていますが、2年間運用し て障害は一度もありません。ミッションクリティカルなシス テムなので、安定稼働していて助かっています。

情報システム部 菱野 靖様

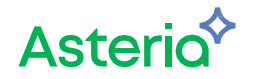